### **Boletim Técnico**

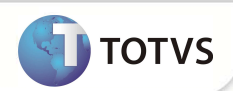

## **Parâmetro MV\_PLSDBM1**

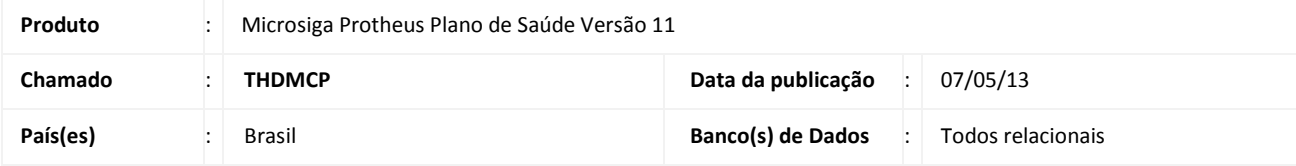

Criado o parâmetro **MV\_PLSDBM1** para definir se o sistema gera um novo registro de crédito ou débito na tabela BM1, quando houver configuração de desconto ou acréscimo na geração do título de cobrança da Familia/Usuário. Se o parâmetro estiver igual a 1, o Sistema incluirá um novo registro de crédito relacionado ao desconto configurado na tabela BFY ou BDQ (na rotina Familia/Usuário).

# Importante

Para que o processo ocorra corretamente, após aplicação deste patch, é necessário acessar primeiramente a rotina de Lançamento Faturamento (PLSA205) para confirmar a inclusão automática dos lançamentos 191 (Desconto Família/Usuário) e 189 (Acréscimo Família/Usuário).

### **PROCEDIMENTOS PARA CONFIGURAÇÃO**

1. No Configurador (SIGACFG) acesse **Ambientes/Cadastros/Parâmetros** (CFGX017). Crie o parâmetro a seguir:

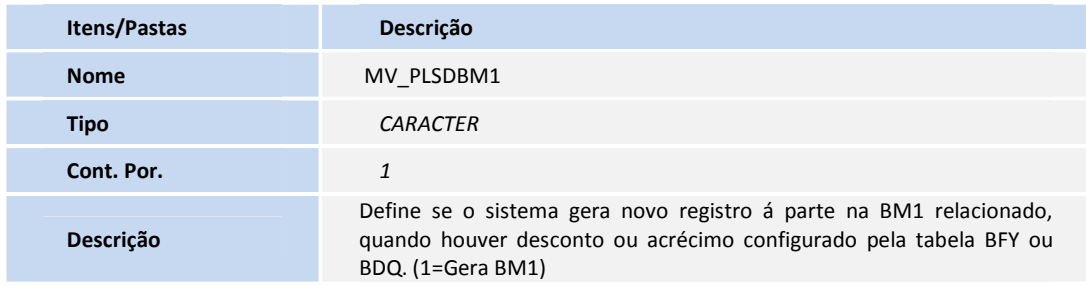

### **INFORMAÇÕES TÉCNICAS**

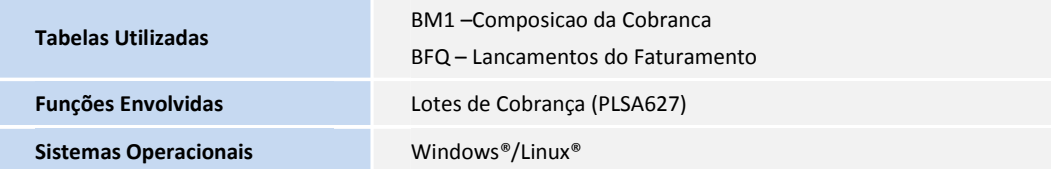